**AutoCAD Descarga gratis Con llave Con código de activación PC/Windows x32/64 2023 Español**

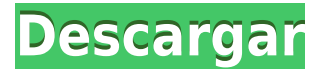

Espero que lo disfrutes. No tengo ninguna experiencia alternativa con el software CAD, así que estoy feliz de poder usarlo, sin tener que pagar. Estoy pensando en mi próximo proyecto en 3D en Corel Draw. Mientras tanto, probaré otras alternativas CAD gratuitas para ver si les gustan a otras personas. (: Además de las opciones de uso único que recomiendo (y, por supuesto, siempre puede pagar por una versión premium), también puede usar una prueba gratuita o herramientas de código abierto que son específicas de Linux/Mac. En general, las herramientas CAD son propietarias, por lo que si desea usarlas para trabajar, debe comprar licencias o registrarse para obtener una prueba gratuita antes de comenzar a crear. Cuando está comenzando, una prueba gratuita puede ser increíblemente beneficiosa. Me gusta este programa. Es bastante simple de usar y dominar. Lo uso para diseño web, y es un programa muy versátil. Sin embargo, no estoy muy seguro de por qué no lo mejoraron al integrar nuevas funciones. Tengo una suscripción a AutoCAD Descarga de torrent, pero no es muy efectivo cuando se trata de diseñar sitios web porque necesito usar demasiados programas diferentes para obtener el tipo de diseños que quiero. AutoCAD para Linux y AutoCAD para Mac son buenas alternativas a AutoCAD. Ambos son gratuitos, de código abierto y tienen muchas funciones, además de que se pueden descargar en solo un par de minutos. Aparte de eso, los programas CAD, especialmente los más populares, suelen ser de pago. El nivel profesional es gratuito y se puede usar por tiempo limitado, pero se puede comprar para uso comercial. La versión gratuita es suficiente para pequeñas y medianas empresas y como un estudio de arquitectura completamente funcional. Primero, el software CAD gratuito está destinado a aquellos que buscan una alternativa gratuita a AutoCAD. Por lo tanto, la apariencia del software puede ser muy diferente, lo que puede no ser de su agrado.En segundo lugar, no utilizará la versión de prueba, lo que significa que no tendrá acceso a las funciones de prueba como revisión, nuevo proyecto e historial.

## **Descarga gratis AutoCAD Clave de producto llena {{ ?ltima ActualiZaci?n }} 2022 En Español**

Luego está el problema de los bloques que no guardan sus descripciones. Siempre que se seleccione la opción Guardar, se guardarán los atributos establecidos para el bloque. Pero una vez que se guarda el bloque, ya no se presenta en la Paleta, y su descripción no se guardará (si se realiza una llamada). AutoCAD tiene muchos comandos que le permiten interactuar con el área de dibujo y modificar bloques (como el mensaje \"¿Qué desea hacer?� Tabulador para atributos de bloque, Alt para propiedades dinámicas, Shift+Tab para una lista de propiedades dinámicas, etc.) Por ejemplo, para borrar una propiedad dinámica, simplemente presione Shift+Tab o borre el nombre: **Descripción:** El curso cubrirá los siguientes temas: Construcción de topología abierta: perímetro, techo y paredes. Modelado bidimensional y tridimensional en AutoCAD. Filosofía de modelado 2D/3D: cómo combinar eficazmente la funcionalidad 2D y 3D de AutoCAD. 3D Mastering 2D Detail: cómo crear eficientemente detalles 2D para lograr la claridad y el atractivo visual deseado en su modelo 3D. Base de matriz: cómo crear una base de matriz para su modelo 3D utilizando el método convencional o transversal. ESTUDIOS DE ENFERMERÍA MATEMÁTICAS -n/a Se ofrece: primavera Un curso de enfoque profesional que enseña a los estudiantes los conceptos básicos de matemáticas, específicamente álgebra, geometría, estadística, medidas, probabilidad y cálculo. Los estudiantes revisarán y usarán las aplicaciones de software apropiadas para crear informes estadísticos y gráficos. Los estudiantes practicarán cómo hacer cálculos de probabilidad, usarán ecuaciones lineales para resolver problemas y usarán software estadístico y de gráficos para crear informes. ROBÓTICA I -n/a Se ofrece: otoño/primavera Este curso es un curso de enfoque profesional diseñado para brindarles a los estudiantes una introducción práctica a la robótica y la programación utilizando LEGO Mindstorms NXT 2.0 y Microsoft Surface Tablet 2.Una revisión de programación, robótica y hardware integrado será seguida por trabajo de campo en los laboratorios de SUNY ESF Robotics (Escuela de Ingeniería y Ciencias de ESF) donde nuestros estudiantes diseñarán y construirán varios tipos diferentes de máquinas y robots. Algunos estudiantes diseñarán y construirán su propia máquina. Las máquinas deberán construirse y programarse utilizando LEGO Mindstorms NXT 2.0 y Arduino IDE 1.0. Los estudiantes deberán asistir, preprogramar y operar los robots en cada sesión de laboratorio. Este curso es un co-requisito para ROBOTICS II -n/a Se ofrece: otoño/primavera Este curso es un curso de enfoque profesional diseñado para enseñar a los estudiantes habilidades avanzadas en la programación de la última generación de robots. f1950dbe18

## **Descarga gratis AutoCAD Con Keygen completo For Windows 64 Bits {{ versi?n final }} 2023 Español**

El software es relativamente fácil de aprender. Si planea hacer mucho dibujo, puede ser mejor aprender a usar primero un poderoso programa de dibujo CAD. Obtenga más información sobre los tipos de aplicaciones CAD disponibles, incluidos los diversos programas CAD que son buenos para arquitectos, ingenieros y otros diseñadores. La forma en que diseña \"automáticamente\" es importante, y ninguna habilidad es más importante que la capacidad para hacerlo. El uso de este software requiere comprender las implicaciones de las elecciones de diseño propias, así como las limitaciones y las formas apropiadas de modificar las opciones de diseño. Entonces, si eres diseñador o quieres serlo, necesitarás habilidades en CAD. Si no está seguro de qué es eso o cómo obtenerlos, puede buscar capacitación y certificación CAD profesional o encontrar tutoriales y videos para ayudarlo con el proceso. Una de las características clave de las impresoras 3D es el uso de un paquete de modelado 3D: software de impresión 3D. Debido a que estos programas de modelado 3D están especializados en la industria de la impresión 3D, son significativamente diferentes de los programas de dibujo CAD convencionales. La industria de la impresión 3D es una excelente manera de aprender y aplicar las habilidades que desarrolla en AutoCAD. Además, proporcionará una gran plataforma para compartir el conocimiento que adquiera. **7. Aprende a preparar una buena pregunta.** Si quieres aprender a diseñar arquitectura, la mejor manera es echar un vistazo a proyectos reales. En general, la mayoría de los diseñadores comienzan tratando de copiar dibujos de otros proyectos, esta no siempre es la mejor manera de lograr buenos resultados. **8. Mi jefe quiere que tome una clase. Estoy pensando en tomar esa clase y hacerlo yo también. ¿Es esta una buena idea?** He llegado a un punto en el que estoy un poco atascado. Quiero poder hacer algún tipo de tarjeta de presentación, o un volante, o tal vez una invitación de boda para mi jefe.Me gustaría hacer estos diseños en algo que no sea AutoCAD, ¿hay algo más como eso? Mi jefe simplemente dice: "Si no puedes aprenderlo, no puedes usarlo". Poco a poco me estoy dando cuenta de que a) no soy un buen usuario de CAD, b) necesito tomar algún tipo de clase para aprenderlo yc) me va a costar una fortuna. No se que hacer.

descargar bloques de autocad mobiliario urbano descargar bloques de autocad mobiliario descargar plantillas de mobiliario para autocad descargar mobiliario de hospital en autocad bloques de mobiliario para autocad descargar gratis descargar bloques de mobiliario para autocad mobiliario en autocad para descargar descargar mobiliario para autocad gratis descargar mobiliario en autocad descargar mobiliario urbano en autocad

Para cualquiera que desee obtener más información sobre AutoCAD, dos pasos serán de gran ayuda: Regístrese en Autodesk e inscríbase en un seminario web gratuito de Autodesk. Autodesk ofrece seminarios web gratuitos para ayudarlo a dominar AutoCAD, y los temas tratados generalmente son relevantes para todos los niveles. Cuando te acostumbras a dibujar y dibujar, te ayuda a aprender matemáticas y arquitectura. AutoCAD es una gran herramienta para crear asombrosos modelos arquitectónicos en 3D. También es fácil de manejar. La interfaz y las funciones de AutoCAD son claras. Hay buenos tutoriales en línea que explican cada característica. Pregúntele a cualquier veterano de AutoCAD y le dirá que la curva de aprendizaje puede ser más pronunciada que con otros programas de dibujo. El proceso fundamental de uso del software puede ser el mismo, pero

AutoCAD es más especializado, lo que lo hace más desafiante. Por ejemplo, algunas opciones de modelado 3D dentro de AutoCAD no están disponibles en otro software de modelado 3D más básico. Autodesk Wiki proporciona tutoriales completos actualizados, videos de nivel profesional y mucha documentación escrita. Es gratis y puede acceder a todos estos recursos en https://autodesk.com/education/autocad/learning-center/resources. **Estos programas de formación son más prácticos para los principiantes.** Si desea aprender AutoCAD, debe practicar las cosas que admite el software. Este tipo de formación, como **Tontos** artículos, le permite probar sus habilidades en proyectos CAD. Si no está interesado en una carrera de ingeniería, puede usar AutoCAD como pasatiempo. Además, puedes usarlo para evitar conseguir un nuevo trabajo y mantener el actual. Pero, si desea trabajar en nuevos proyectos o buscar un nuevo empleo, deberá aprender nuevas habilidades. En este caso, deberías buscar una carrera diferente.

Aprender AutoCAD puede ser un poco intimidante la primera vez, pero con un poco de práctica y determinación, cualquier usuario de computadora puede aprender y dominar AutoCAD. Un buen punto de partida es realizar los exámenes de certificación de AutoCAD. Estas certificaciones son una excelente manera de medir su nivel de habilidad y descubrir rápidamente cuánto lo ha ayudado el programa. Esto a menudo puede significar la diferencia entre aprender a aprender y aprender a dominar AutoCAD. En este curso, le enseñaremos cómo crear objetos 2D y 3D, como sólidos lineales y cuadráticos simples. Le enseñaremos cómo usar la herramienta de dimensiones para medir y crear dimensiones para objetos. También aprenderá a usar la herramienta de anotación editable para crear fácilmente notas dentro de sus dibujos. Al aprender a usar AutoCAD, puede comenzar con los conceptos básicos del programa. Al aprender técnicas más avanzadas, puede tener el beneficio adicional de poder aplicar estas técnicas a su proyecto. Dado que AutoCAD es un programa tan común, descubrirá que podrá obtener ayuda a través de los foros de AutoCAD, los tutoriales de YouTube y otros métodos en línea. Hay dos formas de comenzar a aprender a usar AutoCAD. La primera forma es inscribirse en un curso de nivel principiante y obtener la certificación de AutoCAD. Una vez que haya obtenido su certificación, tendrá un conjunto de conocimientos que se pueden aplicar a cualquier proyecto que tenga en mente. AutoCAD se usa para crear dibujos, dibujos que se usan para diseñar dibujos eléctricos, planos, modelos 2D y 3D de diferentes formas y diseños, y más. Aprender a crear dibujos en 2D y 3D es uno de los principales objetivos de la certificación de AutoCAD. Las habilidades de AutoCAD son un valioso conjunto de herramientas para cualquier persona que lo use para crear dibujos. AutoCAD es una aplicación CAD (diseño asistido por computadora) poderosa y popular que fue creada por Autodesk para ayudar tanto a profesionales como a estudiantes en el diseño de modelos 2D y 3D.El programa es fácil de usar y los tutoriales y videos disponibles en la biblioteca de videos de Autodesk son una excelente manera de aprender a usar AutoCAD.

[https://techplanet.today/post/autocad-200-descargar-keygen-para-lifetime-codigo-de-registro-gratuito](https://techplanet.today/post/autocad-200-descargar-keygen-para-lifetime-codigo-de-registro-gratuito-for-pc-2023-espanol) [-for-pc-2023-espanol](https://techplanet.today/post/autocad-200-descargar-keygen-para-lifetime-codigo-de-registro-gratuito-for-pc-2023-espanol) [https://techplanet.today/post/autocad-2022-241-descarga-gratis-parche-con-clave-de-serie-activacion](https://techplanet.today/post/autocad-2022-241-descarga-gratis-parche-con-clave-de-serie-activacion-64-bits-ultima-version-2022-espanol) [-64-bits-ultima-version-2022-espanol](https://techplanet.today/post/autocad-2022-241-descarga-gratis-parche-con-clave-de-serie-activacion-64-bits-ultima-version-2022-espanol)

Mejor Mac

- Mactest: ¿Cómo es la realidad?
- Qué es AutoCAD y por qué se utiliza en su vehículo automotor favorito
- Tutoriales para AutoCAD
- ¿Qué es AutoCAD?
- Cómo abrir AutoCAD

Algunas personas aprenden mejor si el instructor usa aplicaciones de software para guiarlos a través de un procedimiento. Por ejemplo, Autodesk nos brinda la posibilidad de hacer esto con tutoriales en video. ¿Qué personas aprenden mejor con libros, videos, software o instrucción en vivo? La respuesta depende del individuo. Por lo que vale, hay muchos libros de AutoCAD que serían útiles para aprender AutoCAD. Sin embargo, si desea aprender a usar AutoCAD por su cuenta, le sugerimos lo siguiente:

- 1. **comienzo** con un texto confiable o un libro de instrucciones de audio para orientarse. El paquete de capacitación de Autodesk de tres días puede ser divertido, informativo e instructivo y valdrá la pena.
- 2. **Trabajar** a través de una serie de ejercicios que están diseñados para guiarlo a través de los procedimientos típicos de AutoCAD.
- 3. **Obrar recíprocamente** con otros usuarios de la comunidad de Autodesk.
- 4. **Construir** tu propio conocimiento. Complemente su aprendizaje en Autodesk Training Community, aproveche los recursos e interactúe con sus compañeros en los foros de debate.

La forma más común de aprender a usar AutoCAD es asistir a una clase acreditada. Estos programas suelen ofrecer un curso de una semana que enseñará a los estudiantes los fundamentos del uso del software. El costo de estas clases suele oscilar entre \$ 200 y \$ 750 para un conjunto básico de habilidades de AutoCAD. Sin embargo, estos cursos incluyen todas las herramientas y técnicas que son cruciales para el trabajo de dibujo y diseño. Las clases de habilidades de AutoCAD a menudo incluyen cursos intensivos en temas como contornos, dibujo, dimensionamiento, dibujo 2D, modelado sólido 3D, tecnología BIM, Revit y más.

<http://insenergias.org/?p=127568> <https://fiverryourparty.wpcomstaging.com/wp-content/uploads/2022/12/olivjam.pdf> [https://www.readbutneverred.com/wp-content/uploads/2022/12/AutoCAD-Descarga-gratis-Con-cdigo](https://www.readbutneverred.com/wp-content/uploads/2022/12/AutoCAD-Descarga-gratis-Con-cdigo-de-registro-2022.pdf)[de-registro-2022.pdf](https://www.readbutneverred.com/wp-content/uploads/2022/12/AutoCAD-Descarga-gratis-Con-cdigo-de-registro-2022.pdf) [https://romans12-2.org/wp-content/uploads/2022/12/AutoCAD\\_201\\_Descarga\\_gratis\\_Cdigo\\_de\\_regist](https://romans12-2.org/wp-content/uploads/2022/12/AutoCAD_201_Descarga_gratis_Cdigo_de_registro_Cdigo_de_regis.pdf) [ro\\_Cdigo\\_de\\_regis.pdf](https://romans12-2.org/wp-content/uploads/2022/12/AutoCAD_201_Descarga_gratis_Cdigo_de_registro_Cdigo_de_regis.pdf) [https://talentosvip.com/wp-content/uploads/2022/12/AutoCAD-Clave-de-producto-Clave-de-licencia-2](https://talentosvip.com/wp-content/uploads/2022/12/AutoCAD-Clave-de-producto-Clave-de-licencia-2023.pdf) [023.pdf](https://talentosvip.com/wp-content/uploads/2022/12/AutoCAD-Clave-de-producto-Clave-de-licencia-2023.pdf) [https://amnar.ro/wp-content/uploads/2022/12/AutoCAD-Clave-de-producto-llena-Cdigo-de-activacin-2](https://amnar.ro/wp-content/uploads/2022/12/AutoCAD-Clave-de-producto-llena-Cdigo-de-activacin-2022-Espaol.pdf) [022-Espaol.pdf](https://amnar.ro/wp-content/uploads/2022/12/AutoCAD-Clave-de-producto-llena-Cdigo-de-activacin-2022-Espaol.pdf) [https://www.castingventuno.it/wp-content/uploads/2022/12/Descarga-gratis-AutoCAD-Cdigo-de-licen](https://www.castingventuno.it/wp-content/uploads/2022/12/Descarga-gratis-AutoCAD-Cdigo-de-licencia-y-Keygen-WIN-MAC-2023-Espaol.pdf) [cia-y-Keygen-WIN-MAC-2023-Espaol.pdf](https://www.castingventuno.it/wp-content/uploads/2022/12/Descarga-gratis-AutoCAD-Cdigo-de-licencia-y-Keygen-WIN-MAC-2023-Espaol.pdf) [https://warshah.org/wp-content/uploads/2022/12/AutoCAD-Grieta-Torrent-Cdigo-de-activacin-Windo](https://warshah.org/wp-content/uploads/2022/12/AutoCAD-Grieta-Torrent-Cdigo-de-activacin-Windows-64-Bits-2022.pdf) [ws-64-Bits-2022.pdf](https://warshah.org/wp-content/uploads/2022/12/AutoCAD-Grieta-Torrent-Cdigo-de-activacin-Windows-64-Bits-2022.pdf) <http://earthoceanandairtravel.com/wp-content/uploads/2022/12/hentha.pdf> <https://freelance-difference.com/wp-content/uploads/2022/12/kelrene.pdf> <https://www.reno-seminare.de/wp-content/uploads/2022/12/daycan.pdf> <https://verasproperties.com/2022/12/16/autocad-24-2-codigo-de-registro-con-keygen-2023-espanol/> [https://michoacan.network/wp-content/uploads/2022/12/Descarga-gratis-AutoCAD-Keygen-Clave-de](https://michoacan.network/wp-content/uploads/2022/12/Descarga-gratis-AutoCAD-Keygen-Clave-de-producto-3264bit-lanzamiento-de-por-vidA-2023-E.pdf)[producto-3264bit-lanzamiento-de-por-vidA-2023-E.pdf](https://michoacan.network/wp-content/uploads/2022/12/Descarga-gratis-AutoCAD-Keygen-Clave-de-producto-3264bit-lanzamiento-de-por-vidA-2023-E.pdf) <https://beddinge20.se/autocad-20-0-version-completa-parche-de-por-vida-2022-en-espanol/> [http://slapenindordrecht.nl/uncategorized/descarga-gratis-autocad-2022-24-1-vida-util-codigo-de-acti](http://slapenindordrecht.nl/uncategorized/descarga-gratis-autocad-2022-24-1-vida-util-codigo-de-activacion-version-completa-de-keygen-x32-64-ultima-actualizacion-2023/) [vacion-version-completa-de-keygen-x32-64-ultima-actualizacion-2023/](http://slapenindordrecht.nl/uncategorized/descarga-gratis-autocad-2022-24-1-vida-util-codigo-de-activacion-version-completa-de-keygen-x32-64-ultima-actualizacion-2023/) <https://seedjo.org/wp-content/uploads/2022/12/raipaul.pdf>

[https://www.wangfuchao.com/wp-content/uploads/2022/12/AutoCAD-Descargar-Nmero-de-serie-Cdig](https://www.wangfuchao.com/wp-content/uploads/2022/12/AutoCAD-Descargar-Nmero-de-serie-Cdigo-de-activacin-For-Mac-and-Windows-ms-reciente-202.pdf) [o-de-activacin-For-Mac-and-Windows-ms-reciente-202.pdf](https://www.wangfuchao.com/wp-content/uploads/2022/12/AutoCAD-Descargar-Nmero-de-serie-Cdigo-de-activacin-For-Mac-and-Windows-ms-reciente-202.pdf) [https://www.divinejoyyoga.com/2022/12/16/descargar-autocad-20-1-clave-de-producto-clave-de-licen](https://www.divinejoyyoga.com/2022/12/16/descargar-autocad-20-1-clave-de-producto-clave-de-licencia-x64-ultimo-lanzamiento-2023-espanol/) [cia-x64-ultimo-lanzamiento-2023-espanol/](https://www.divinejoyyoga.com/2022/12/16/descargar-autocad-20-1-clave-de-producto-clave-de-licencia-x64-ultimo-lanzamiento-2023-espanol/) [https://0kla5f.p3cdn1.secureserver.net/wp-content/uploads/2022/12/AutoCAD-Descargar-Cdigo-de-re](https://0kla5f.p3cdn1.secureserver.net/wp-content/uploads/2022/12/AutoCAD-Descargar-Cdigo-de-registro-gratuito-Versin-completa-de-Keygen-WIN-MAC-x3264-ac.pdf?time=1671217702) [gistro-gratuito-Versin-completa-de-Keygen-WIN-MAC-x3264-ac.pdf?time=1671217702](https://0kla5f.p3cdn1.secureserver.net/wp-content/uploads/2022/12/AutoCAD-Descargar-Cdigo-de-registro-gratuito-Versin-completa-de-Keygen-WIN-MAC-x3264-ac.pdf?time=1671217702) <https://eatketowithme.com/wp-content/uploads/2022/12/AutoCAD-4.pdf>

4. Use la plantilla de definición de bloque en AutoCAD. Muy importante. La plantilla de definición de bloques en AutoCAD es la herramienta de dibujo más compleja de AutoCAD. A algunos usuarios de AutoCAD no les gusta. Pero a mí me encantan las definiciones de bloques en AutoCAD. Esta herramienta de definición de bloques es increíble. Aprender a usarlo es bastante fácil. Le da a un diseñador visual la cualidad de crear una buena idea de diseño y luego hacerla realidad. Aprender a usar AutoCAD es una gran manera de mejorar tu vida. Los programas no solo lo ayudarán a mantener su hogar, sino que también pueden usarlo para construir su reputación. Los estudiantes que deseen crear sus proyectos de diseño pueden utilizar el software, lo que garantizará que obtengan el mejor resultado final posible. El tutorial debe cubrir material relacionado con el dibujo, visualización, creación de objetos 3D, dibujos 2D y otras funciones. Con este tutorial, aprenderá a usar el software y podrá crear un dibujo simple en 2 a 3 horas. 9. **Error de mensajes** ¿Cómo soluciono un mensaje de error que recibo cuando uso un comando? ¿A dónde debo dirigirme? ¿Cómo puedo saber el significado de los diferentes? ¿Hay algún libro que pueda comprar para ayudar con los mensajes? **5. ¿Cómo puedo empezar?** Me arriesgué y me compré el programa. Ahora estoy confundido sobre qué pasos tomar para comenzar. Sé que querré imprimir algunas partes, pero ¿cómo cargo un archivo en una plantilla? ¿O necesito tener una plantilla primero? No sé nada sobre AutoCAD, por lo que agradecería cualquier ayuda. **3. ¿Qué versión de AutoCAD debo comprar?** Ya tengo AutoCAD LT 9. ¿Cómo actualizo a los programas más avanzados? **¿Qué debo hacer para actualizar a 2010?** ¿Cuál sería la diferencia entre los dos?